# **Тема занятия: Разветвляющийся алгоритм**

- **Решение задач с использованием** разветвляющихся алгоритмов
- **Организация разветвляющихся** алгоритмов в Turbo Pascal
- **Виды разветвляющихся алгоритмов**
- Определение

Содержание:

#### Разветвляющийся алгоритм

 - это алгоритм, содержащий хотя бы одно условие, в результате которого обеспечивается переход на один из двух возможных шагов

Например,

- Переход улицы по светофору (Если свет зеленый, то переходи, иначе стой)
- Определение числа корней в квадратном уравнении (Если дискриминант отрицательный, то решений нет; если дискриминант равен нулю, то уравнение имеет один корень; если дискриминант положительный, то уравнение имеет два решения)

#### Виды развилок

Действия определены и в случае истинности условия, и в случае ложности

Например, алгоритм «Покупка»: Если товар в наличии, то купи его, иначе купи другой товар Конец ветвления.

Алгоритм «*Вычисление значения модуля числа*»: Если число неотрицательное, то запиши число, иначе запиши число с противоположным знаком Конец ветвления.

#### полная неполная

Действия определены либо в случае истинности условия, либо в случае ложности

Например, алгоритм «*Покупка*»: Если товар в наличии, то купи его Конец ветвления.

Алгоритм «*Вычисление арифметического корня*»: Если число неотрицательное, то извлеки из него корень Конец ветвления.

#### Виды развилок

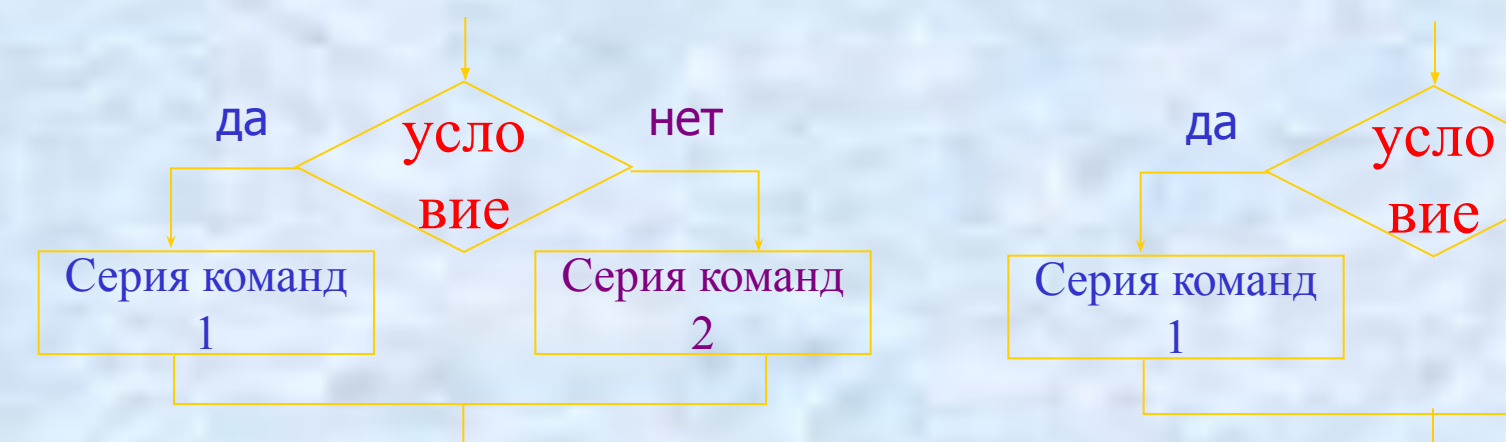

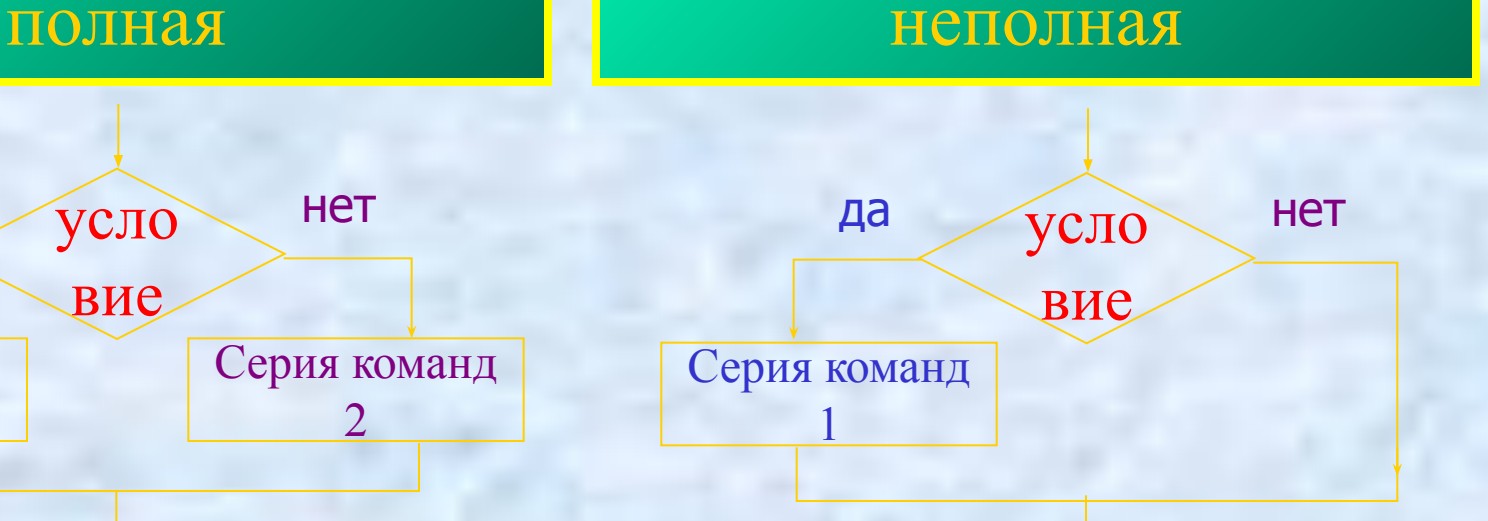

Если условие истинно, то выполняется серия команд 1, иначе выполняется серия команд Конец ветвления.

Если условие истинно, то выполняется серия команд 1 Конец ветвления.

#### Полная развилка

- 1. Проверить условие
- 2. Если условие истинно, то выполнить серию команд по ветви «ДА», если ложно - выполнить серию команд по ветви «НЕТ»

### Неполная развилка

- 1. Проверить условие
- 2. Если условие истинно, то выполнить серию команд по ветви «ДА»

#### Примеры развилок

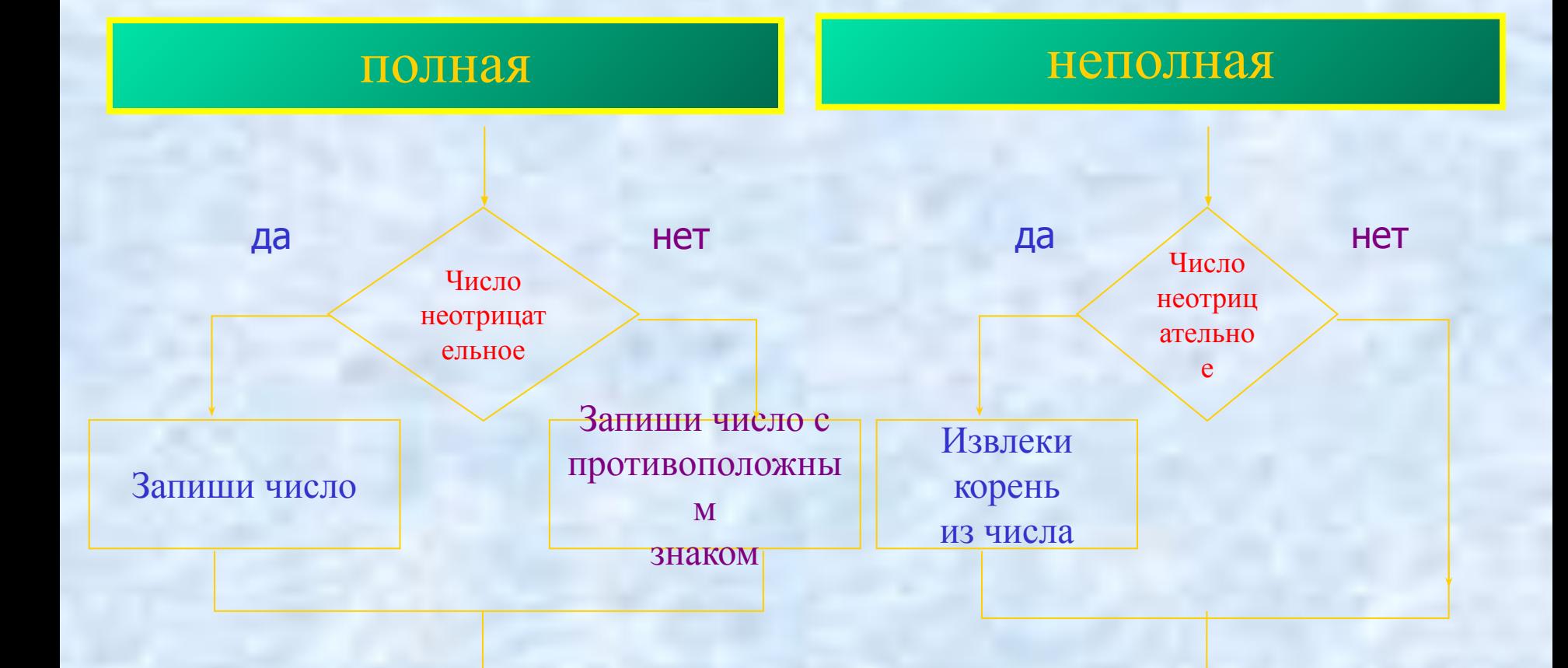

### Организация разветвляющихся алгоритмов в Pascal

Для организации разветвленных алгоритмов в Pascal предусмотрена структура:

**IF условие THEN серия команд 1 ELSE серия команд 2; END;**

В случае неполной развилки: команда ELSE и серия команд 2 в записи отсутствуют

Организация разветвляющихся алгоритмов в Pascal

Например: **IF Х>=0 THEN Y:=X ELSE Y:=-X; END.**

**IF Х>=0 THEN Y:=SQRT(X); END.**

#### Вопросы для проверки

- Какие алгоритмы называются разветвленными?
- Приведите 3-4 примера разветвленных алгоритмов.
- Какие виды развилок бывают?
- Приведите примеры алгоритмов полной и неполной разветвленной структуры.
- Какого типа структура описана в пословице «Нет друга – ищи, а нашел – береги»?

#### Вопросы для проверки

- Какие команды служат для записи разветвленных алгоритмов в Pascal?
- **Какие формы записи** предусмотрены для записи разветвлений?
- Когда удобно использовать строчную или блочную форму записи разветвленных алгоритмов?
- Чем отличается запись полной развилки от неполной?
	- Добавьте недостающие слова «Если условие истинно, то выполняются действия, записанные после команды …, в противном случае выполняются действия, записанные после команды …»

#### Решение задач

## Даны два числа X и Y.<br>Вывести на экран наибольшее из заданных чисел.

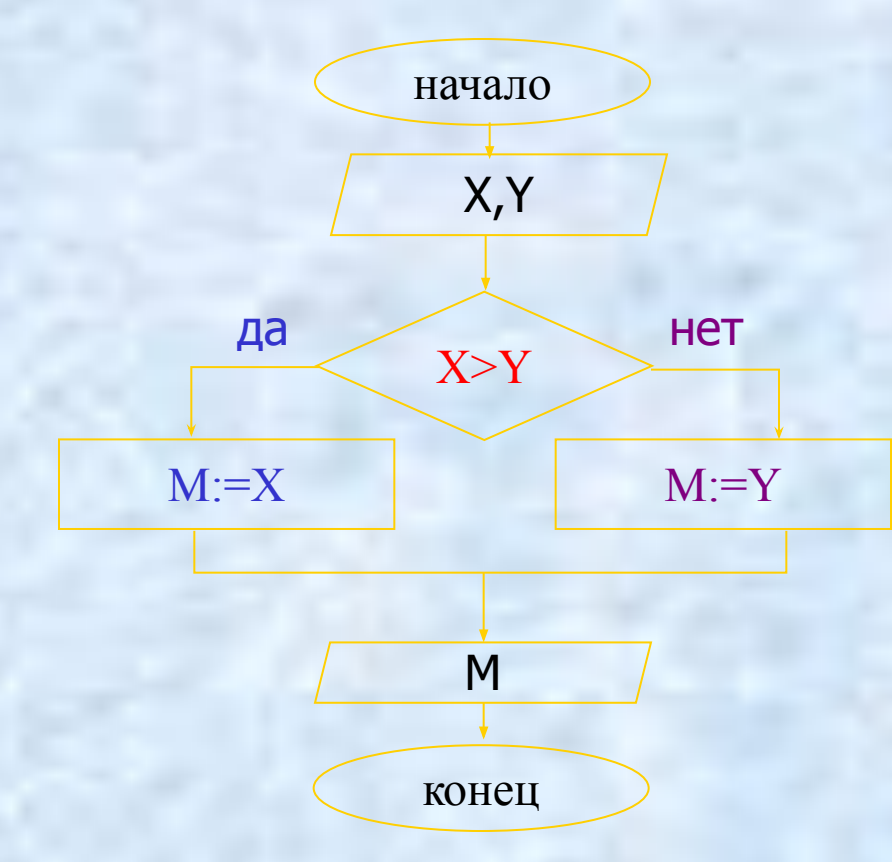

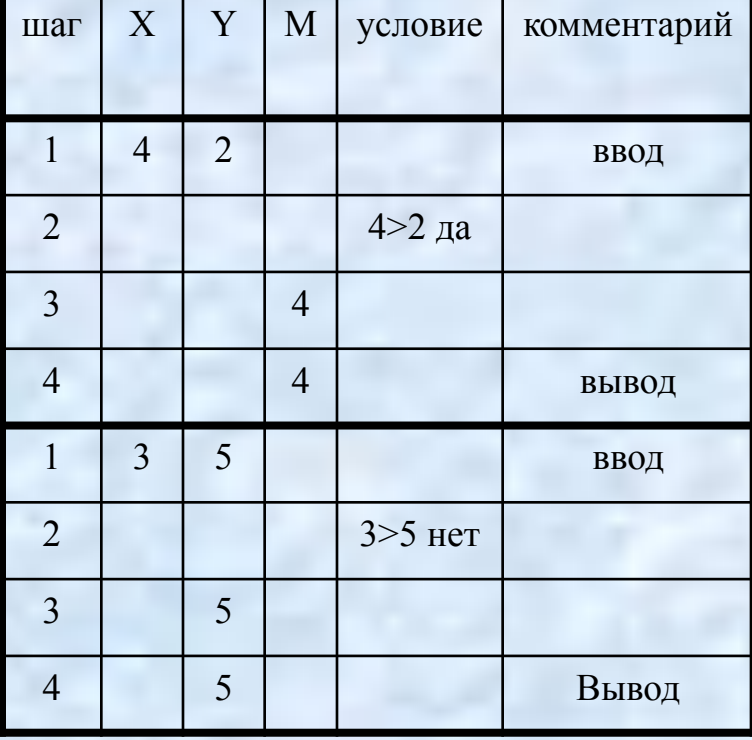

#### Решение задач

 $\overline{2}$ .

 $\mathbf{3}$ 

 $\overline{4}$ .

PROGRAM maximum; VAR x, y, m: integer; **BEGIN** WRITELN('введите числа х и у');<br>READLN (x,y); IF  $x>y$  $T$ HEN  $m:=x$ ELSE m:=y;<br>WRITELN (`наибольшее',m); END

Что необходимо ИЗМЕНИТЬ В программе для нахождения минимального значения?

В данном примере задаются два числа – переменные X и Y Проверяется условие X>Y

Если условие окажется истинным (т.е. число X больше числа<br>Y), то переменной M будет присвоено значение переменной X,<br>иначе (т.е. число X не больше числа Y) - переменной M будет<br>присвоено значение переменной Y Значение переменной М выводится на экран

#### Задания для проверки

По заданным фрагментам программ определите значение переменной М

1)  $A:=2$ ; IF A  $>0$  THEN M:=1 ELSE M:=0;

```
2) B:=0;
    IF B=0 THEN M:=0 ELSE M:=1;
3) C:=SQRT(16);IF C \leq THEN M:=1 ELSE M:=-1;
4) S:=-1;
    IF S \geq 0 THEN M:=SQRT(S) ELSE M:=S*2;
5) \qquad R := -5;IF R = ABS(R) THEN M:=R ELSE M:=0;
                                                2)
                                               3)
                                                4)
                                                5)
```
1) Ответ: 1. Так как условие «А>0» для А, равного 2, истинно, то выполняется действие,записанное после команды THEN:  $\langle M:=1\rangle$ 

#### Задания для проверки

Запишите условие на языке Ответ Pascal Число А положительное  $\mathbf{1}$ Число В неотрицательное  $\overline{2}$ .  $\overline{2}$ . Число Н принадлежит [5;15]  $\overline{3}$  $\overline{3}$ Число М двузначное  $\overline{4}$ .  $\overline{4}$ . Число С кратно 5  $\overline{5}$ .  $\overline{\mathbf{5}}$ Число Р четное  $6<sub>1</sub>$ 6.

ВНИМАНИЕ! Для записи сложных условий используется логическая операция and

 $(H>=5)$  and  $(H<=15)$  $(C \mod 5) = 0$ 

 $A>0$ 

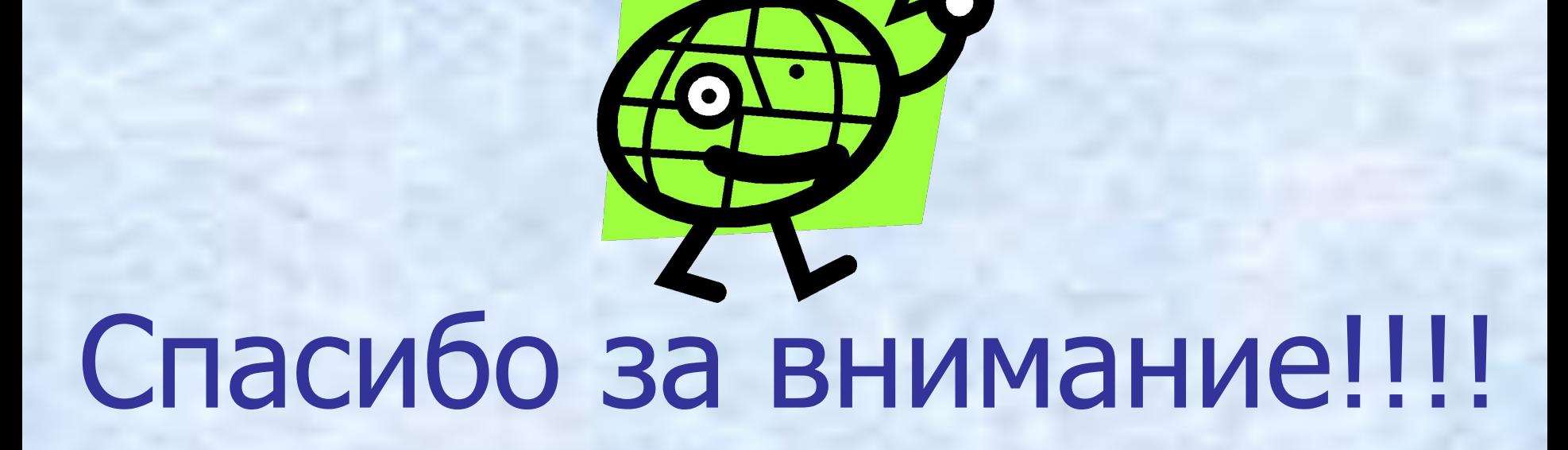